## [D] Can I get IDP credit for joining AIAS? **Example 2016** 2018 2018 2018 2010 2011

**Note:** If you don't have an **NCARB number** or haven't submitted an eligibility date form go back to the PDF **How can I get started with IDP?** and follow the directions.

**Process:** Joining AIAS is a good resume builder. It is also a place where you can gain IDP hours in the Supplemental experience area. This is how the process works:

- 1. The first thing you should do is access the NCARB website at: [www.ncarb.org](http://www.ncarb.org/)
- 2. Then click on the **IDP** quick link and download the **IDP Guidelines**.
- 3. Follow the guidelines:
	- a. (See page 14, SUPPLEMENTAL EXPERIENCE FOR CORE HOURS, Leadership and Service) This section indicates that you can earn up to 320 hours (80 hours minimum) for participation 'in support of a specific organization.' One of the approved categories is a 'Regulatory or professional organization *ex: volunteering for AIA or USGBC, Boy/Girl Scouts*".
	- *b.* All of your time must be approved by the MSU SoA faculty advisor for AIAS. "Whenever possible, the individual certifying your Leadership and Service experience should be the person in charge of the activity at the organization." **Verifiable time should be for official AIAS meetings, activity planning and other official business.**\* *\*see your faculty advisor for additional information.*
	- c. Report your time using the e-EVR online reporting system. Keep in mind that you need to submit regularly "in reporting periods of no longer than six months and within two months of completion of each reporting period." (See page 9, ELIGIBILITY, REPORTING, AND EMPLOYMENT) Reporting Requirements for additional information.

If you have any questions, contact Christopher Livingston, the MSU educational coordinator at: [clivingston@montana.edu](mailto:clivingston@montana.edu)

## Think globally, act locally!

*Joining AIAS will benefit not only your education through leadership, but also your future endeavors to becoming an architect.*

*Last updated October 28, 2013*

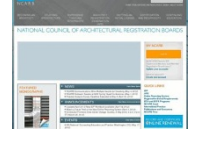

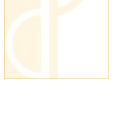

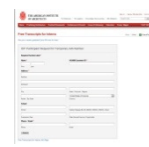

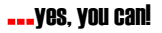